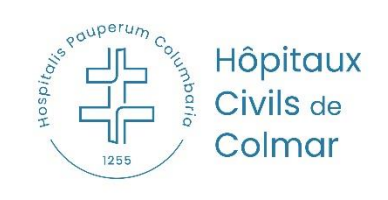

# **FLASH FORMATION**

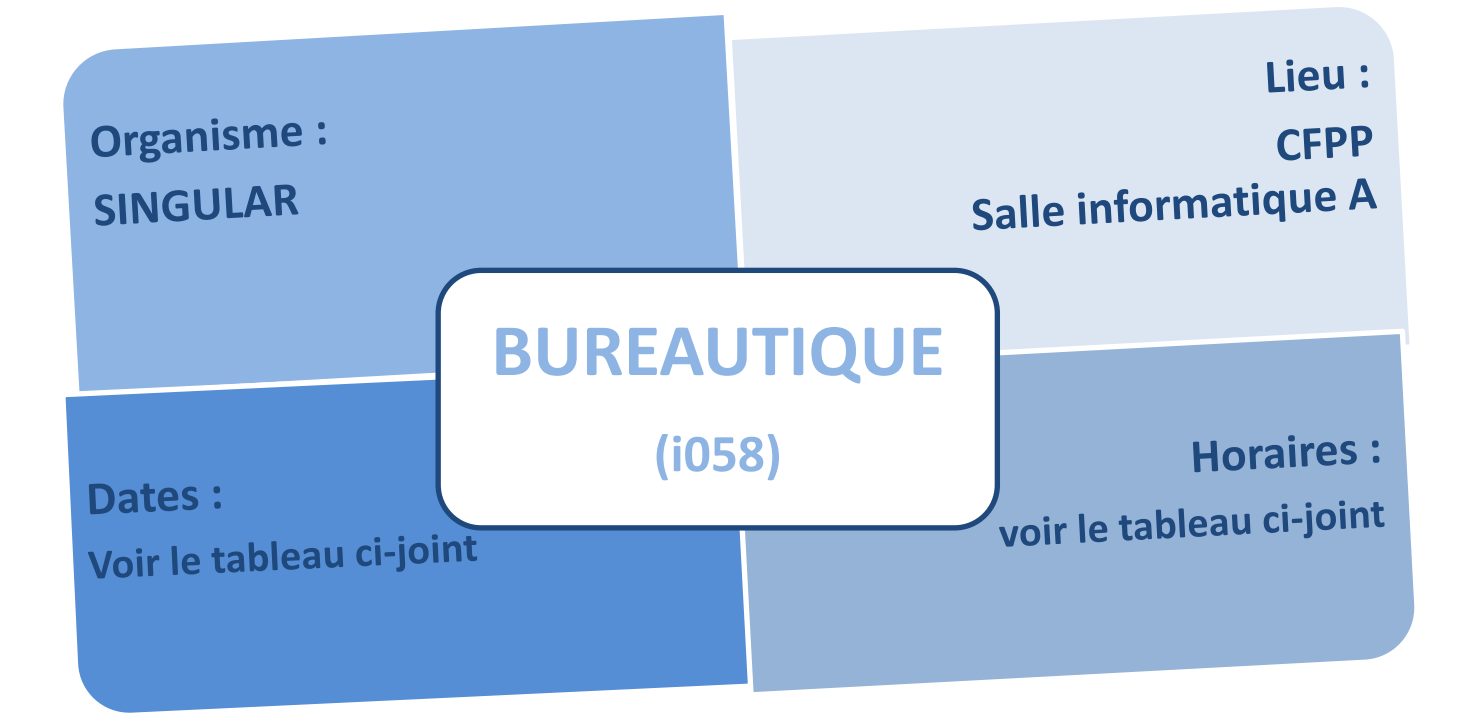

# **PUBLIC**

Les agents utilisant les logiciels ciblés dans le cadre de leurs activités professionnelles.

## **Groupes limités à 8 personnes**

## **PROGRAMME**

 **Les cadres doivent procéder aux inscriptions de leurs agents. Le mot de passe ne doit donc pas être communiqué aux agents.**

<https://www.be-it-formations.com/> *:*

*Sur la page d'accueil, cliquez sur le petit bonhomme en haut à droite.*

Codes de connexion : Identifiant : **form@tion** / Mot de passe : **HCCFORMATIONS12024**

 **Validation de l'inscription** : Les cadres seront invités par mail à valider les inscription, confirmation nécessaire pour que l'inscription soit définitivement validée.

 **Constitution des groupes :** Après la clôture des inscriptions, les groupes seront définitivement validés par la cellule développement des compétences et formations, puis une convocation sera transmise.

Date limite de candidature : le **26 Février 2024**

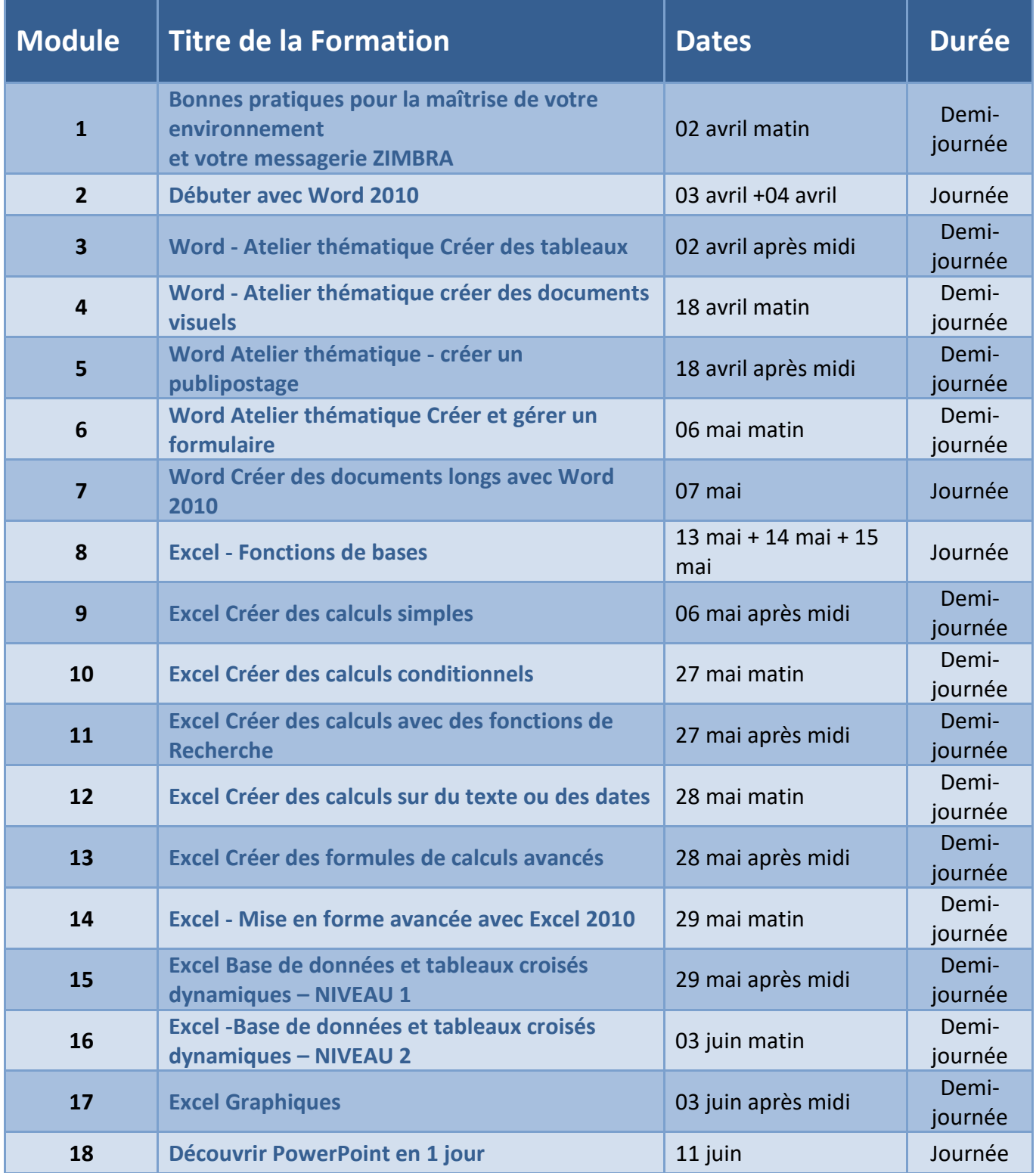

# **Annexe explicative sur les modules de formation Je peux m'inscrire dans quels module(s) et selon quel(s) cas ?**

### **1) Je suis débutant sur les logiciels Office avec des besoins basiques :**

Je peux m'inscrire aux modules de base (Word, XL et PPT sans limite de nombre) :

- ✓ **Bonnes pratiques pour la maîtrise de votre environnement et votre messagerie**
- ✓ **Débuter avec Word 2010**
- ✓ **Excel 2010 Fonctions de bases**
- ✓ **PowerPoint 2010**

## **2) Je suis débutant sur les logiciels Office avec des besoins qui dépassent les programmes de bases :**

Je peux m'inscrire ce semestre uniquement dans les modules de bases, plus tard (semestre d'après) je pourrai m'inscrire dans un ou d'autres modules plus avancés, une fois que j'aurai acquis par la pratique les fonctions de bases.

 $\rightarrow$  Je peux donc uniquement m'inscrire dans les modules cités en point 3.

#### **3) J'ai des besoins en perfectionnement sur les logiciels Office :**

Je peux m'inscrire dans les modules thématiques sans limite de nombre :

- **Bonnes pratiques pour la maîtrise de votre environnement et votre messagerie ZIMBRA**
- **Word - Atelier thématique Créer des tableaux**
- **Word - Atelier thématique créer des documents visuels**
- **Word Atelier thématique - créer un publipostage**
- **Word Atelier thématique Créer et gérer un formulaire**
- **Word Créer des documents longs avec Word 2010**
- **Excel Créer des calculs simples**
- **Excel Créer des calculs conditionnels**
- **Excel Créer des calculs avec des fonctions de Recherche**
- **Excel Créer des calculs sur du texte ou des dates**
- **Excel Créer des formules de calculs avancés**
- **Excel - Mise en forme avancée avec Excel 2010**
- **Excel Base de données et tableaux croisés dynamiques – NIVEAU 1**
- **Excel -Base de données et tableaux croisés dynamiques – NIVEAU 2**
- **Excel Graphiques**

Votre niveau sera par contre vérifié par questionnaire de positionnement et en cas d'absence de prérequis vous pourrez être redirigé sur un module de base.

#### **4) Sur certains logiciels j'ai des besoins basiques, sur d'autres non :**

La seule restriction est de ne pas s'inscrire **sur un même logiciel** à un niveau de base + de perfectionnement dans le même semestre.

→ Mais il est tout à fait possible de s'inscrire à « Excel fonctions base » + « Word fonctions avancées », par exemple.